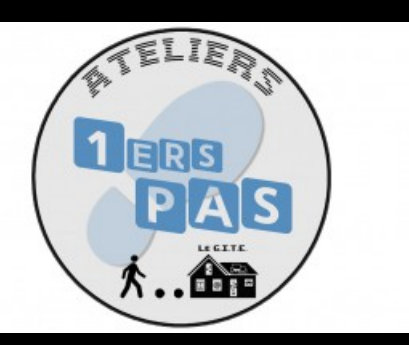

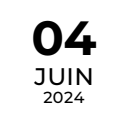

STAGE / ATELIER / JEU

## **Découverte d'internet**

Premiers pas sur ordinateur pour les débutants en informatique

**苗** AJOUTER AU [CALENDRIER](https://bfm.limoges.fr/agenda/24882/ical/0)

- Bfm La Bastide [\(http://maps.google.com/maps?q=45%20Rue%20Georges%20Braque+87100+Limoges\)](http://maps.google.com/maps?q=45%20Rue%20Georges%20Braque+87100+Limoges)
- De 14h00 à 16h00
- $\epsilon$  Tarif : Sur inscription
- Public : De 16 à 99 ans

Découvrez comment accéder et naviguer sur des sites web.

Inscription à l'espace multimédia de la Bfm La Bastide, sur présentation de la carte de bibliothèque à jour, à partir du mardi 7 mai.

 $\boxed{\mathbf{r}}$ 

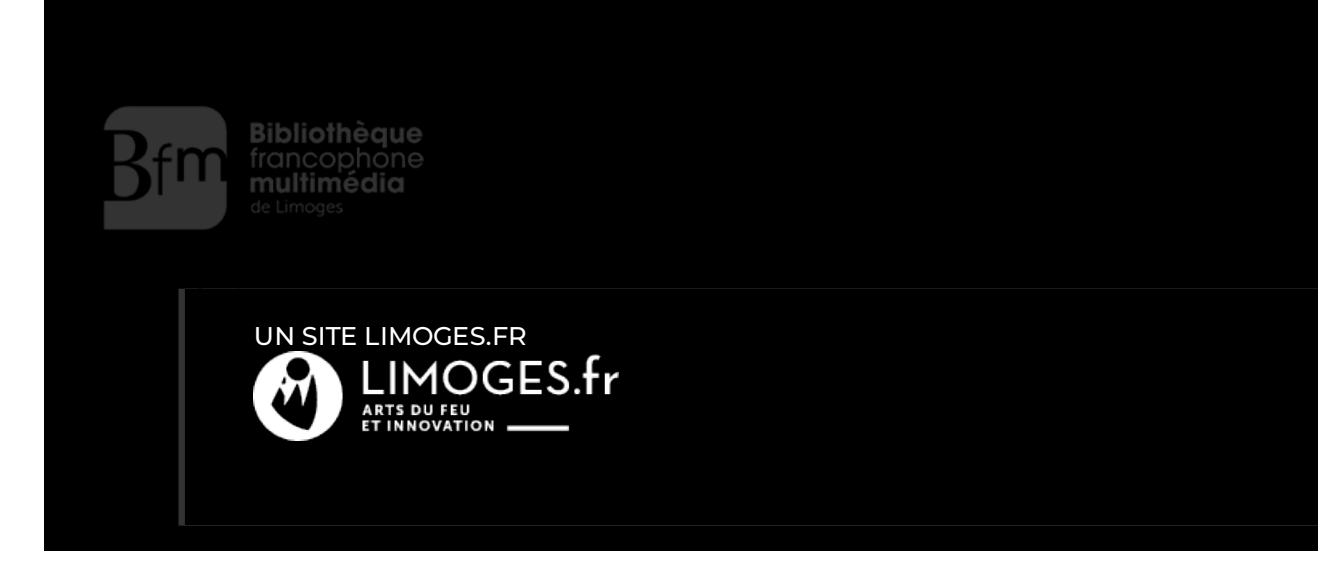